## **Auf einen Blick**

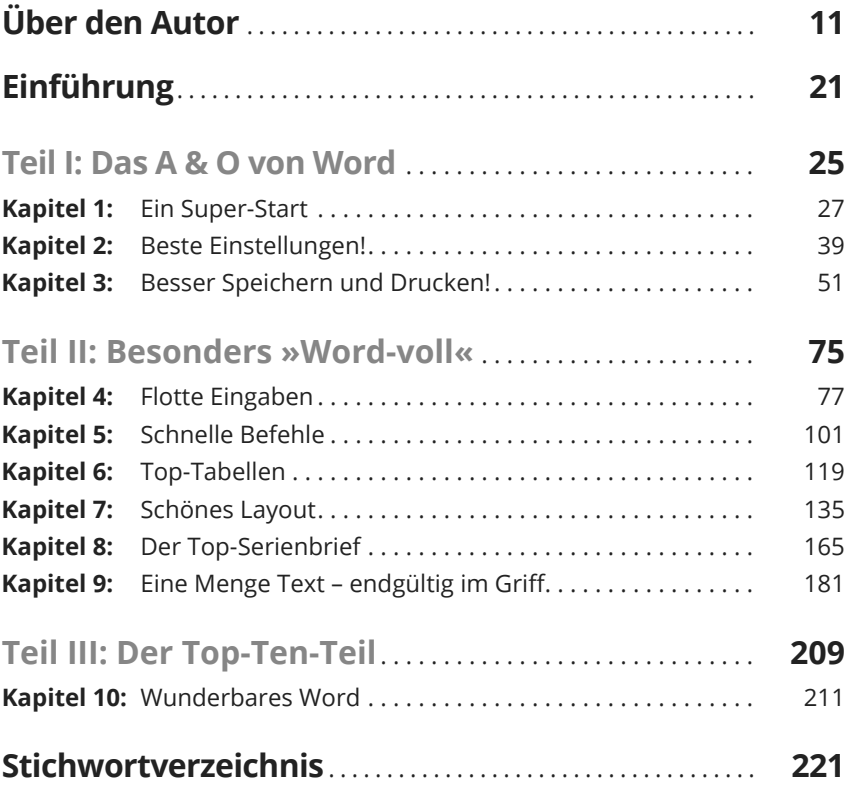

## Inhaltsverzeichnis

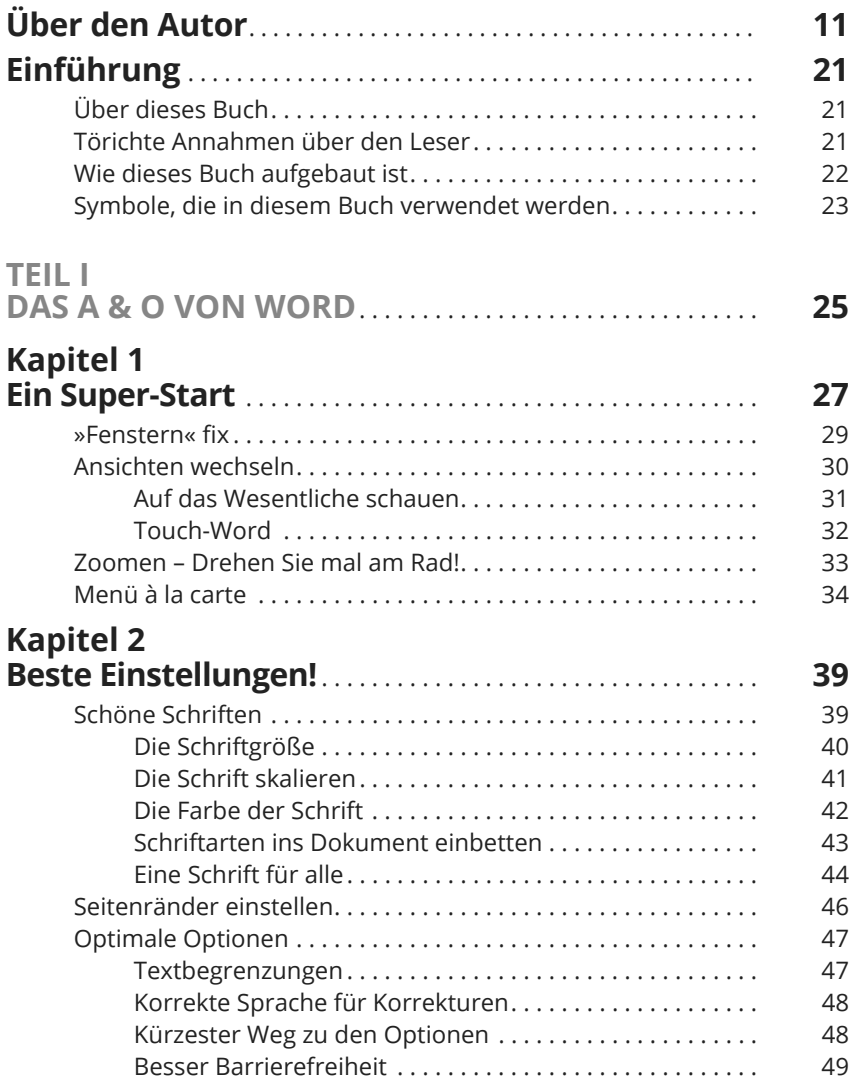

![](_page_2_Picture_11.jpeg)

![](_page_3_Picture_4.jpeg)

![](_page_4_Picture_8.jpeg)

![](_page_5_Picture_4.jpeg)

![](_page_6_Picture_4.jpeg)